#### **Lampiran 1. Kuisioner Yang Akan Dibagikan Kepada Responden**

1. Nama lengkap : 2. Jenis Kelamin : Pria / Wanita 3. Umur : Tahun 4. Status : Kawin/ Belum Kawin 5. Pendidikan Terakhir : **Petunjuk pengisian Kuesioner :**

1. Bacalah setiap pertanyaan dengan baik dan teliti.

2. Pilih salah satu jawaban yang paling tepat menurut Bapak/ Ibu.

Yaitu dengan cara memberi tanda *check list* (√ ) pada kolom jawaban yang tersedia.

### **Keterangan Jawaban Kuesioner :**

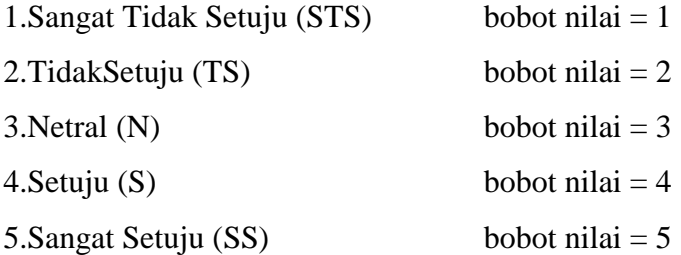

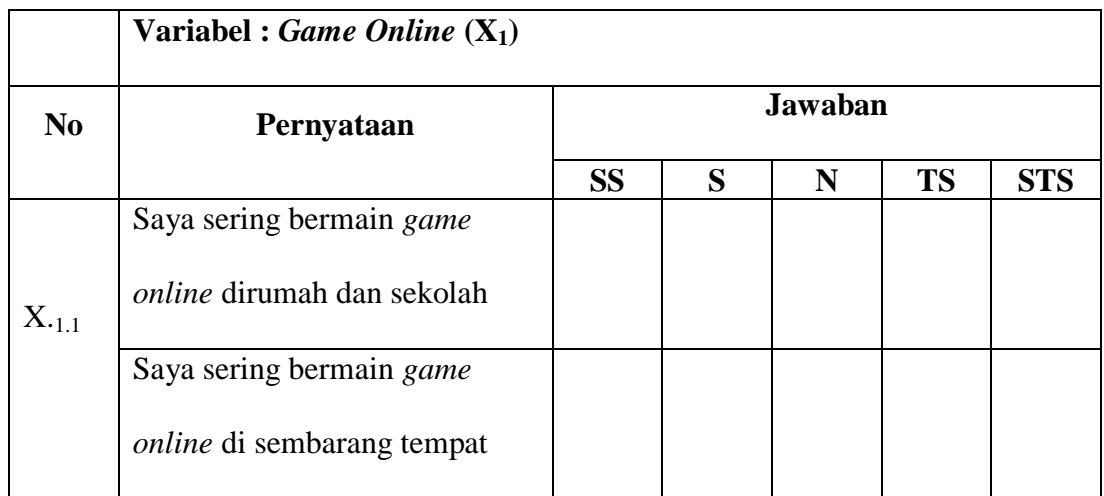

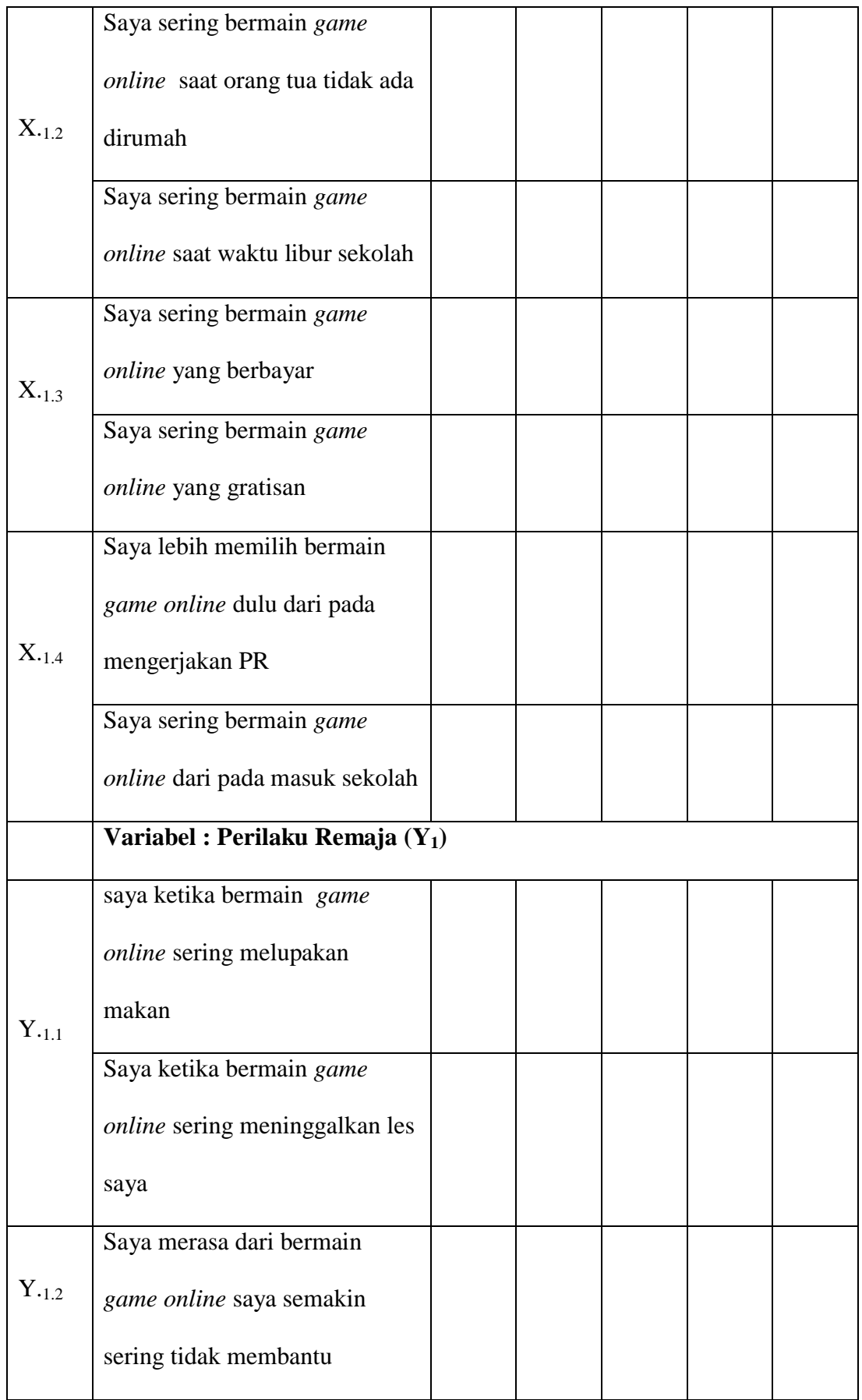

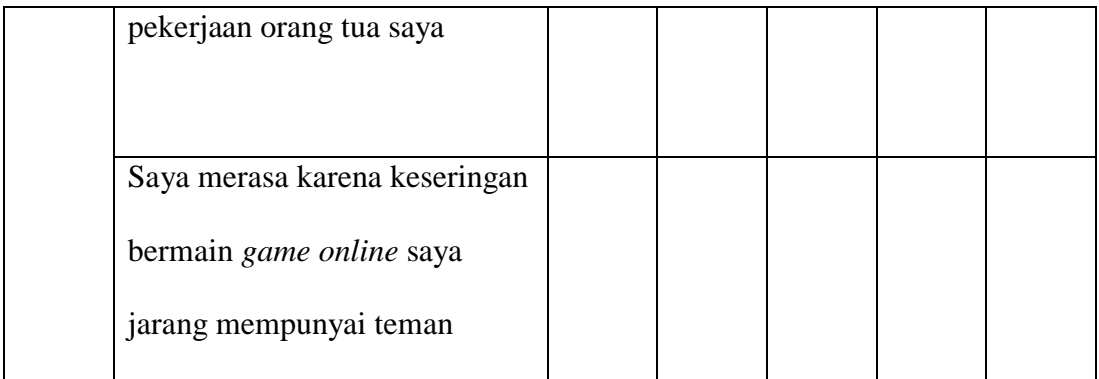

# **Lampiran 2. Data Tabulasi**

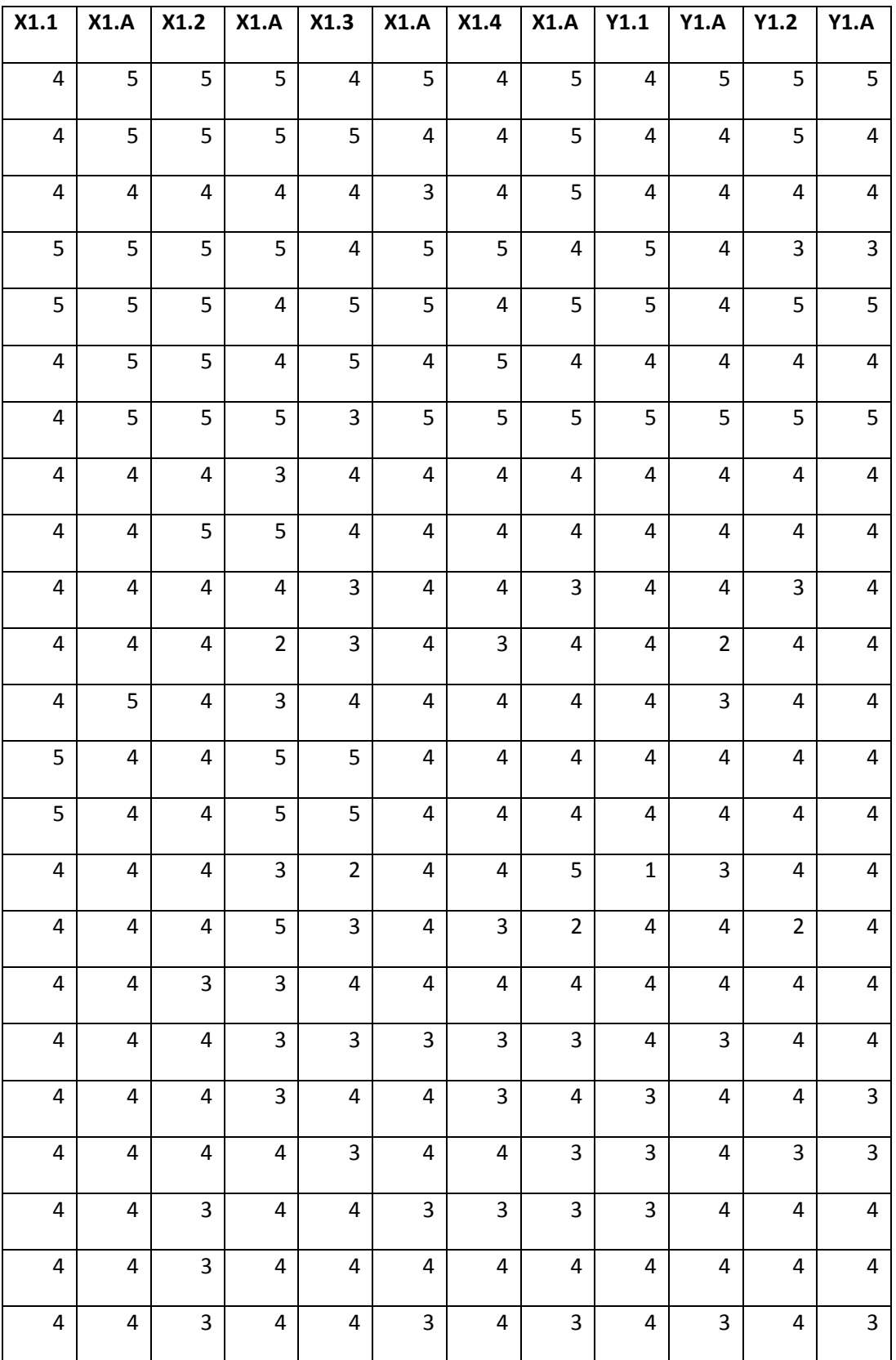

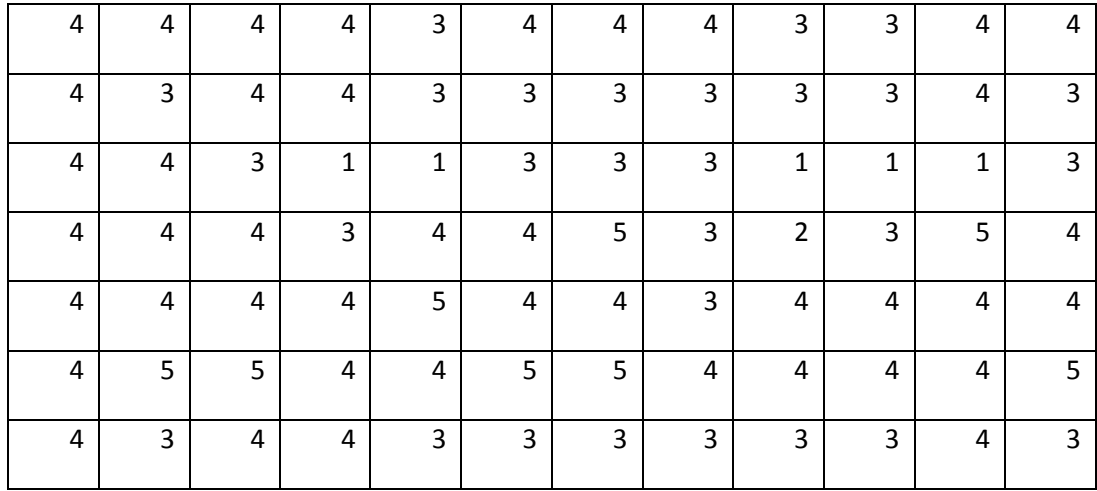

# **Lampiran 3. Hasil Hitung SPSS 22.0**

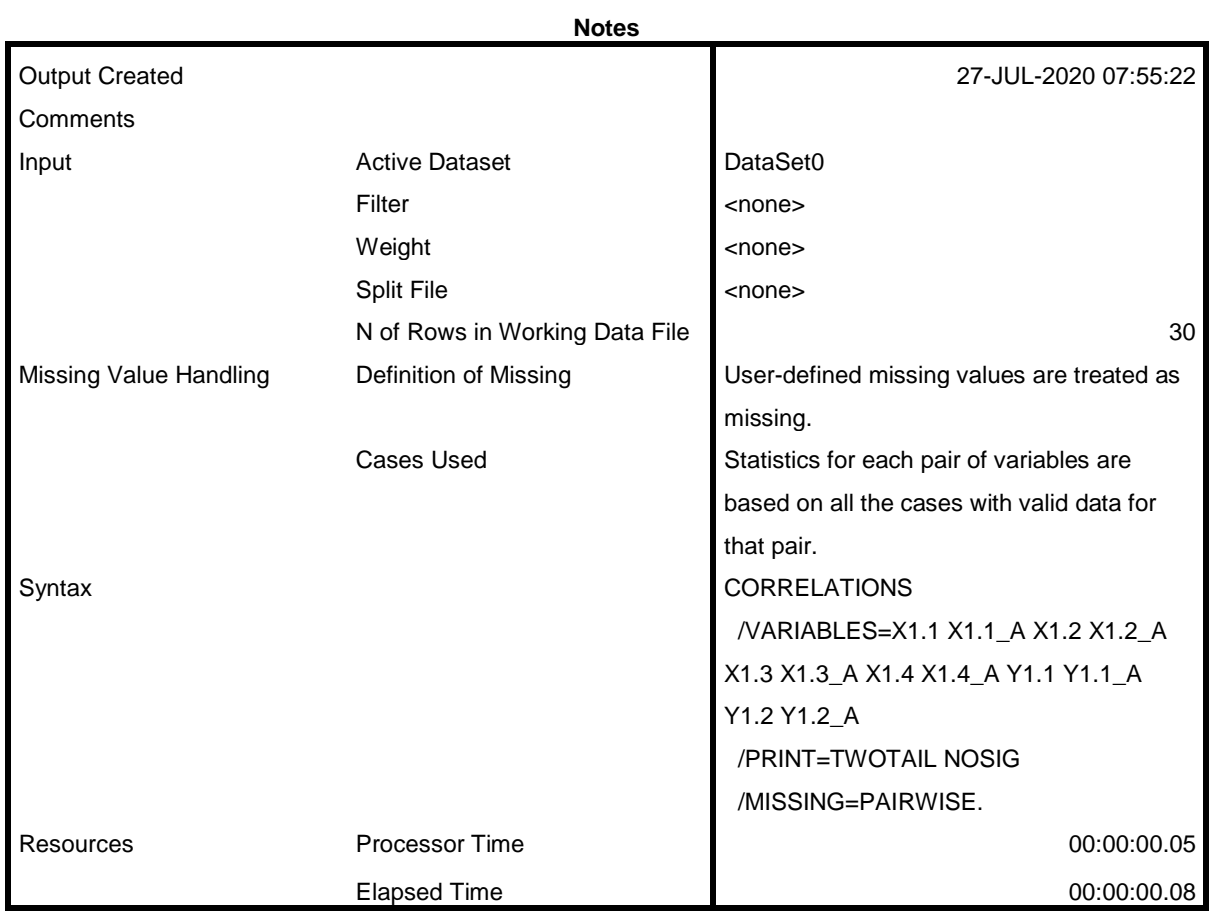

# **Correlations**

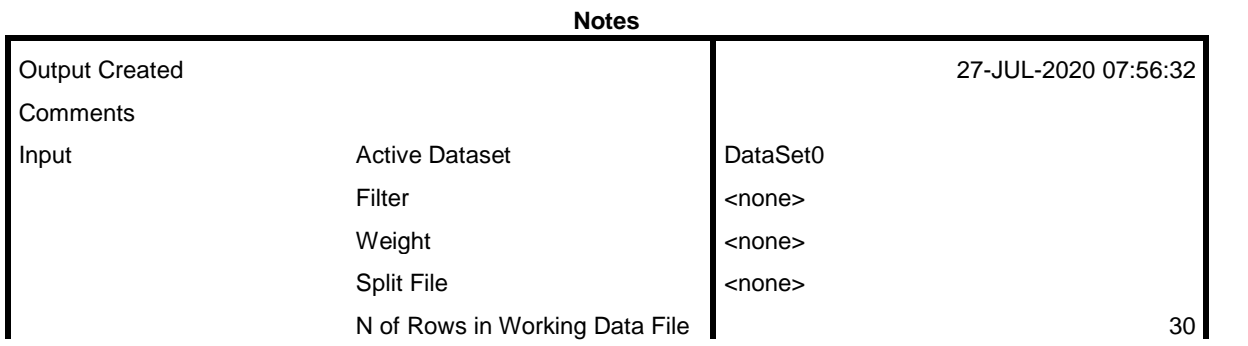

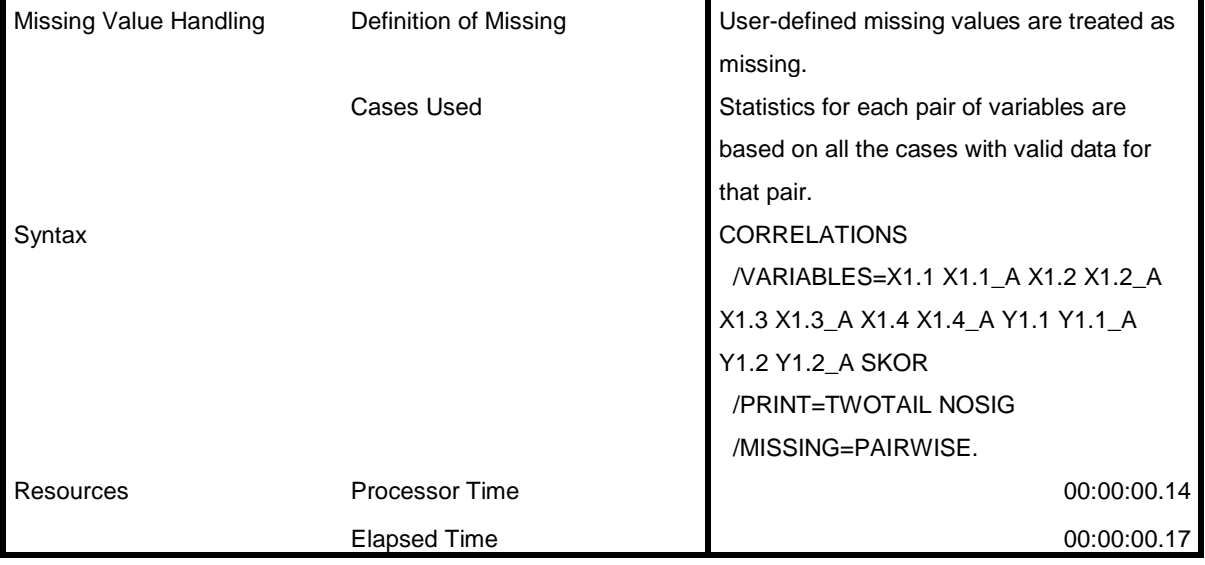

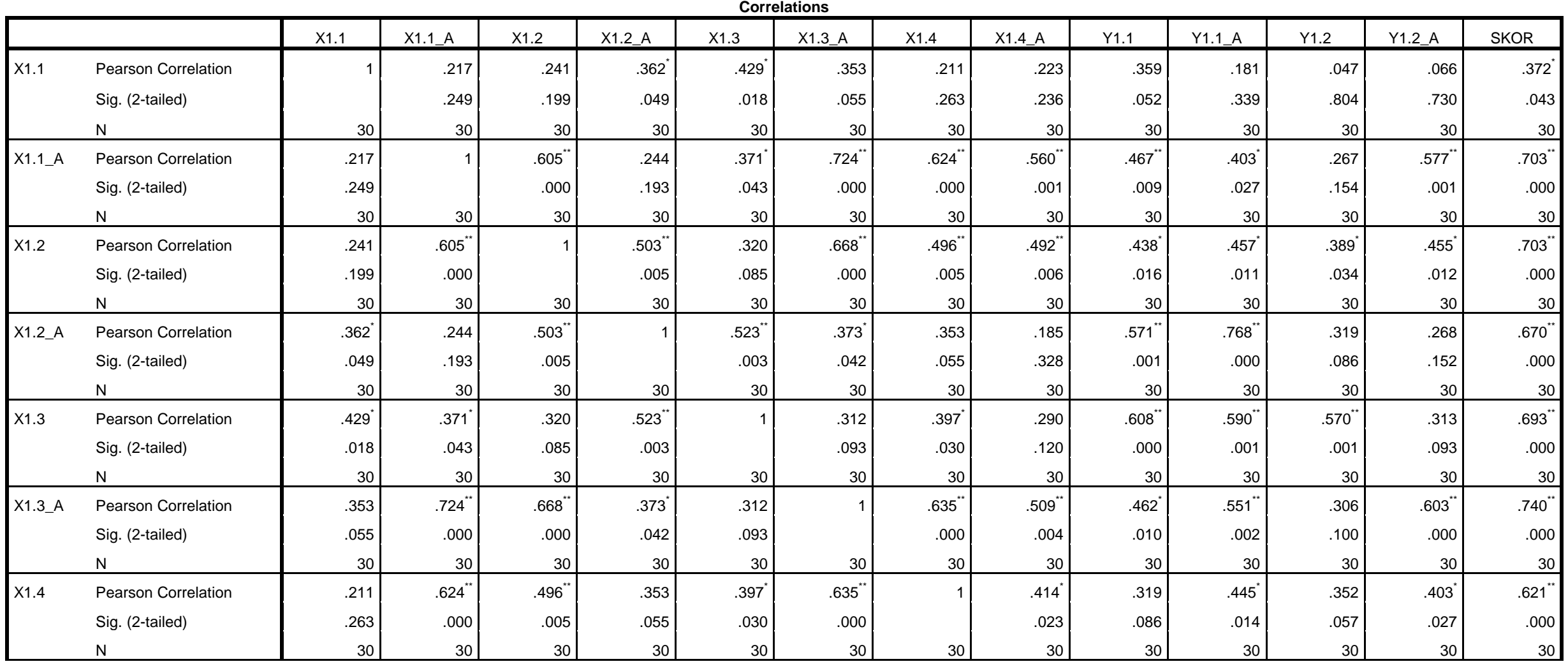

65

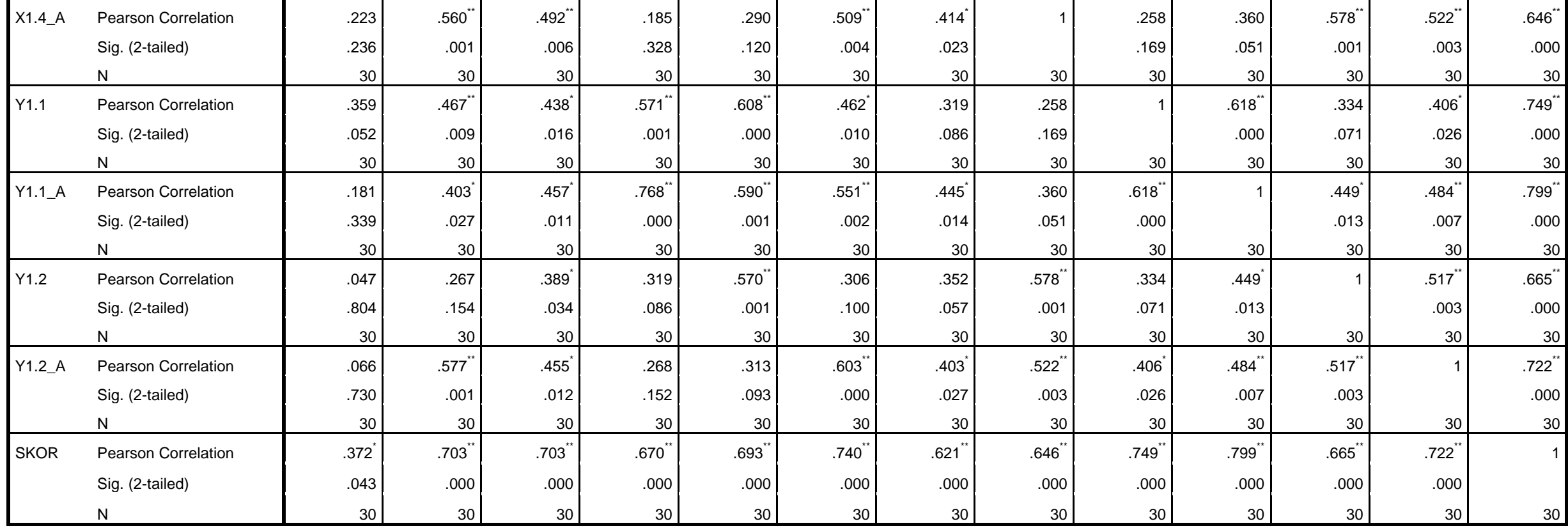

\*. Correlation is significant at the 0.05 level (2-tailed).

\*\*. Correlation is significant at the 0.01 level (2-tailed).

RELIABILITY

 /VARIABLES=X1.1 X1.1\_A X1.2 X1.2\_A X1.3 X1.3\_A X1.4 X1.4\_A Y1.1 Y1.1\_A Y1.2 Y1.2\_A SKOR /SCALE('ALL VARIABLES') ALL /MODEL=ALPHA.

# **Reliability**

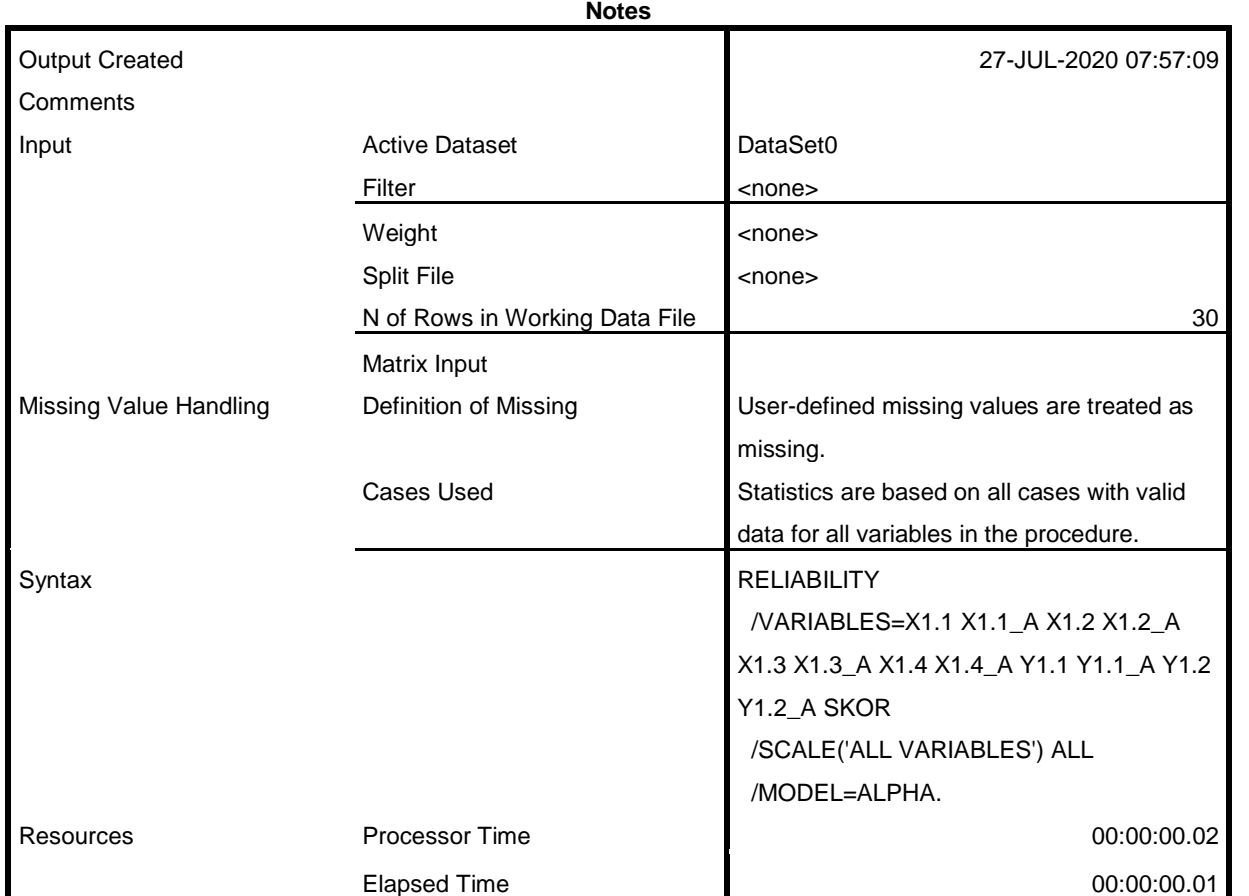

# **Scale: ALL VARIABLES**

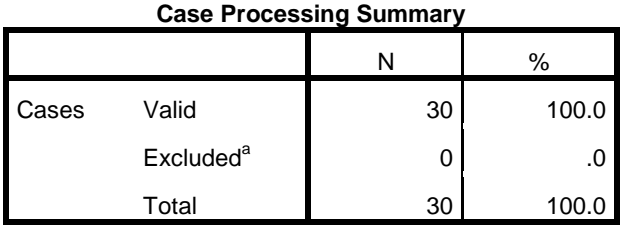

a. Listwise deletion based on all variables in the procedure.

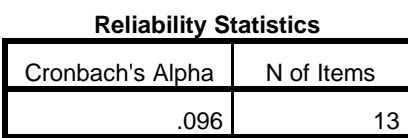

NPAR TESTS

 /K-S(NORMAL)=X1.1 X1.1\_A X1.2 X1.2\_A X1.3 X1.3\_A X1.4 X1.4\_A Y1.1 Y1.1\_A Y1.2 Y1.2\_A /MISSING ANALYSIS.

## **NPar Tests**

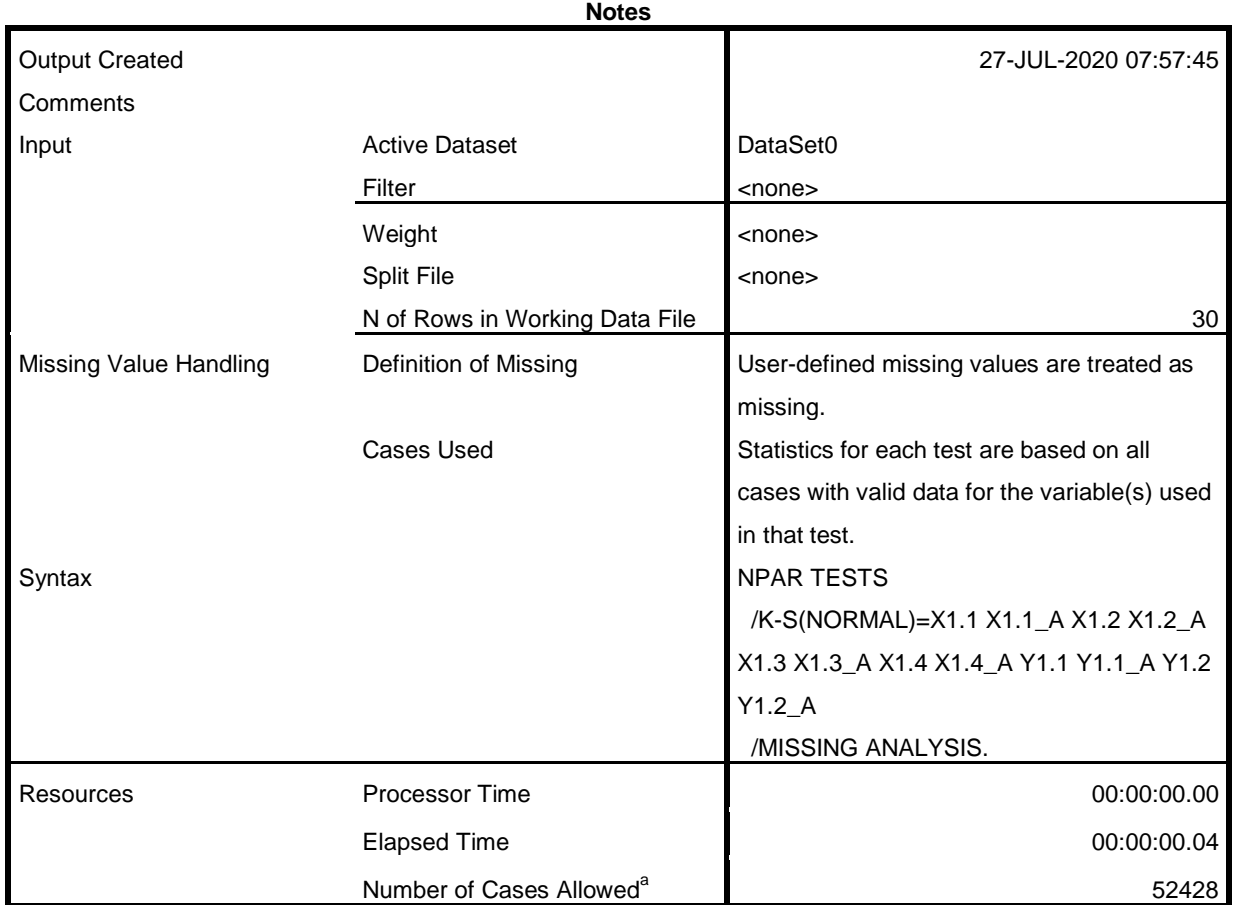

a. Based on availability of workspace memory.

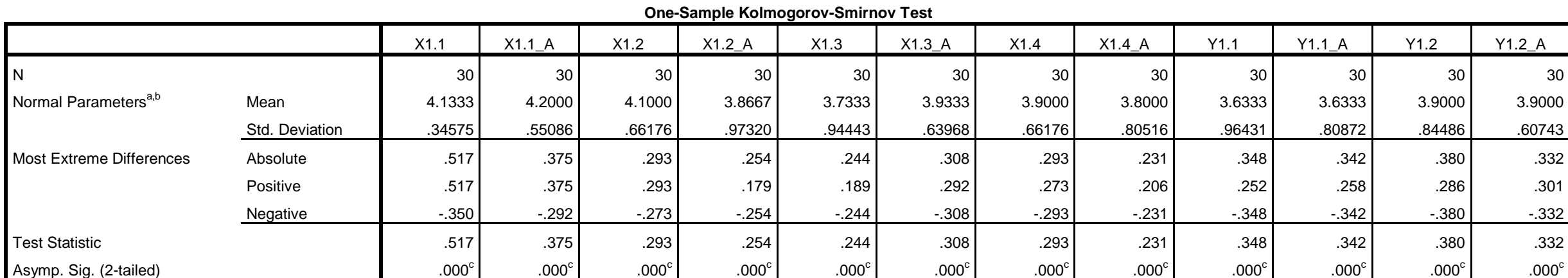

a. Test distribution is Normal.

b. Calculated from data.

c. Lilliefors Significance Correction.

# **Regression**

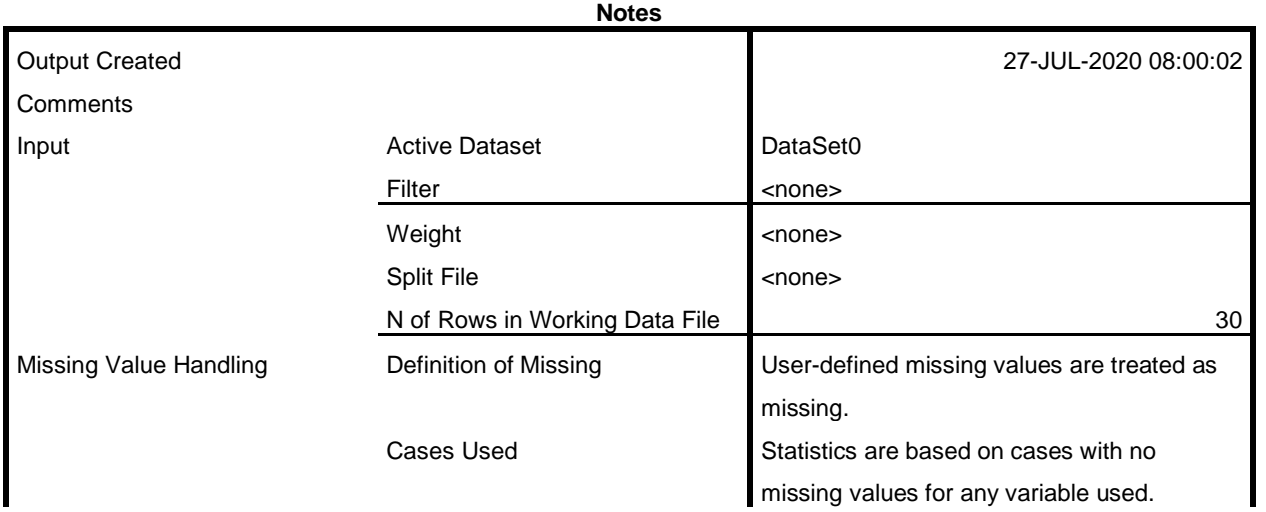

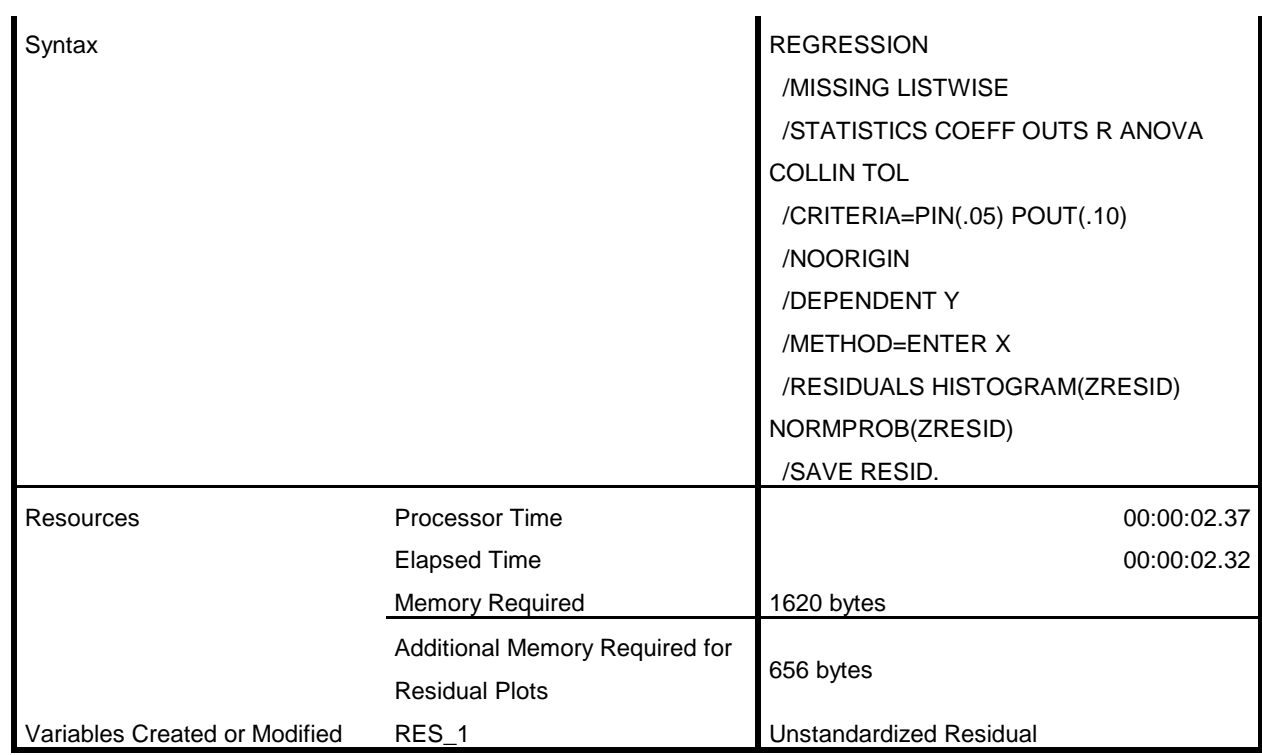

#### **Variables Entered/Removed<sup>a</sup>**

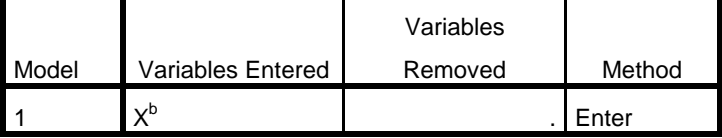

a. Dependent Variable: Y

b. All requested variables entered.

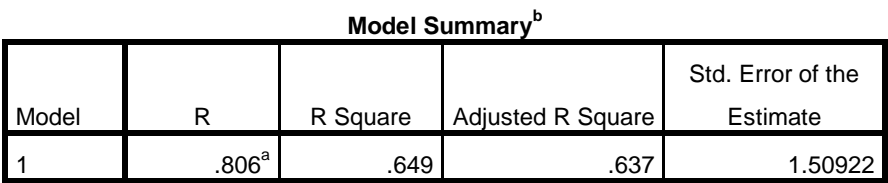

a. Predictors: (Constant), X

b. Dependent Variable: Y

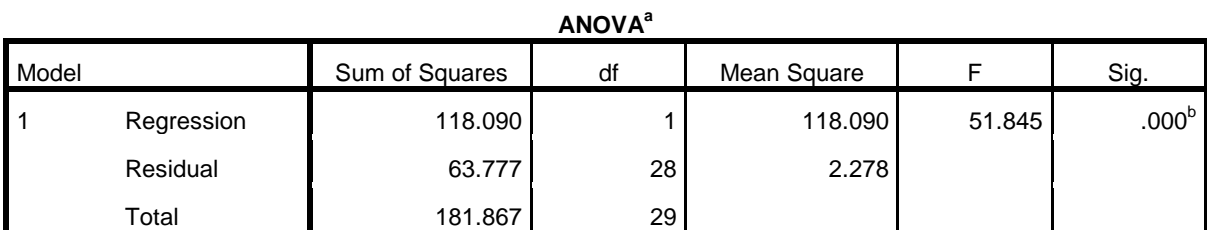

a. Dependent Variable: Y

b. Predictors: (Constant), X

**Coefficients<sup>a</sup>**

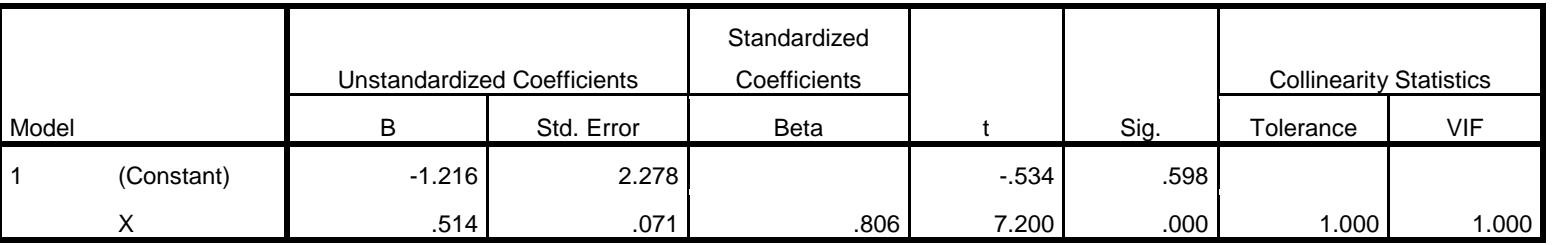

a. Dependent Variable: Y

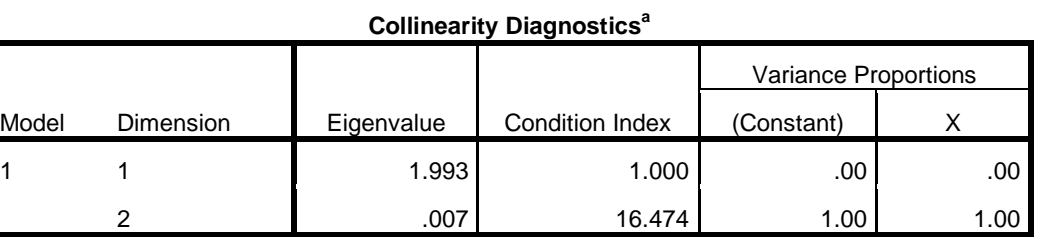

a. Dependent Variable: Y

**Residuals Statistics<sup>a</sup>**

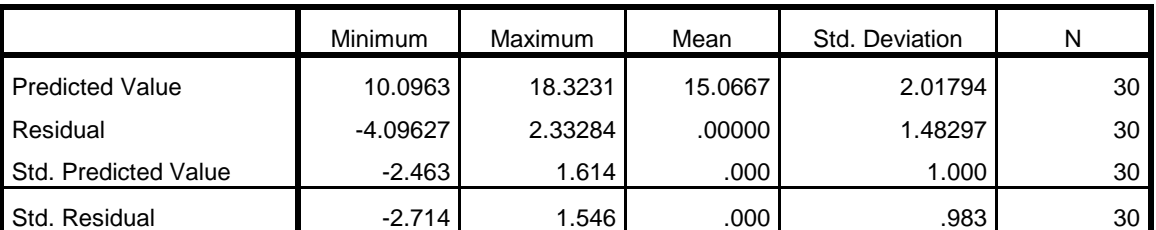

a. Dependent Variable: Y

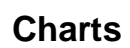

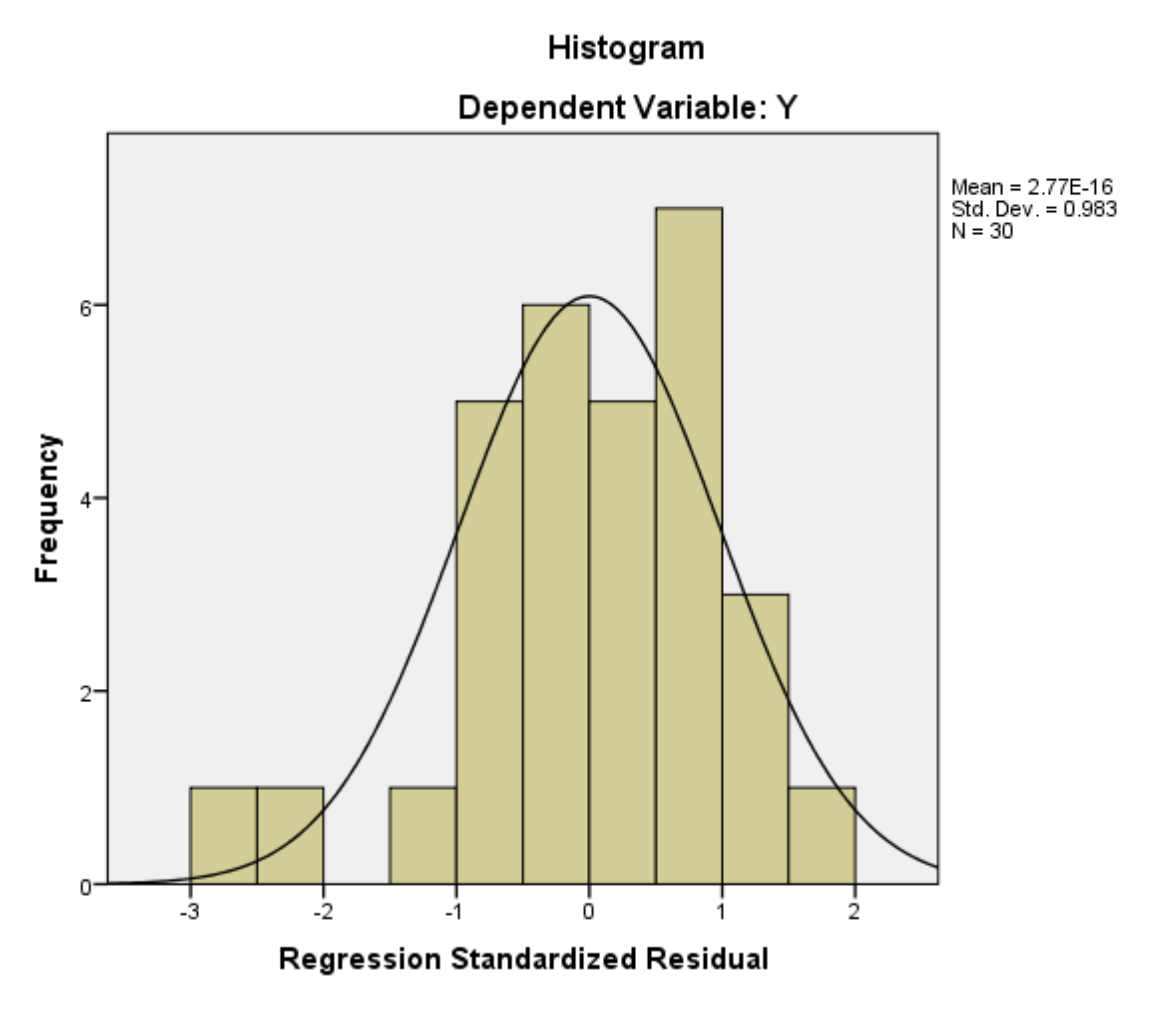

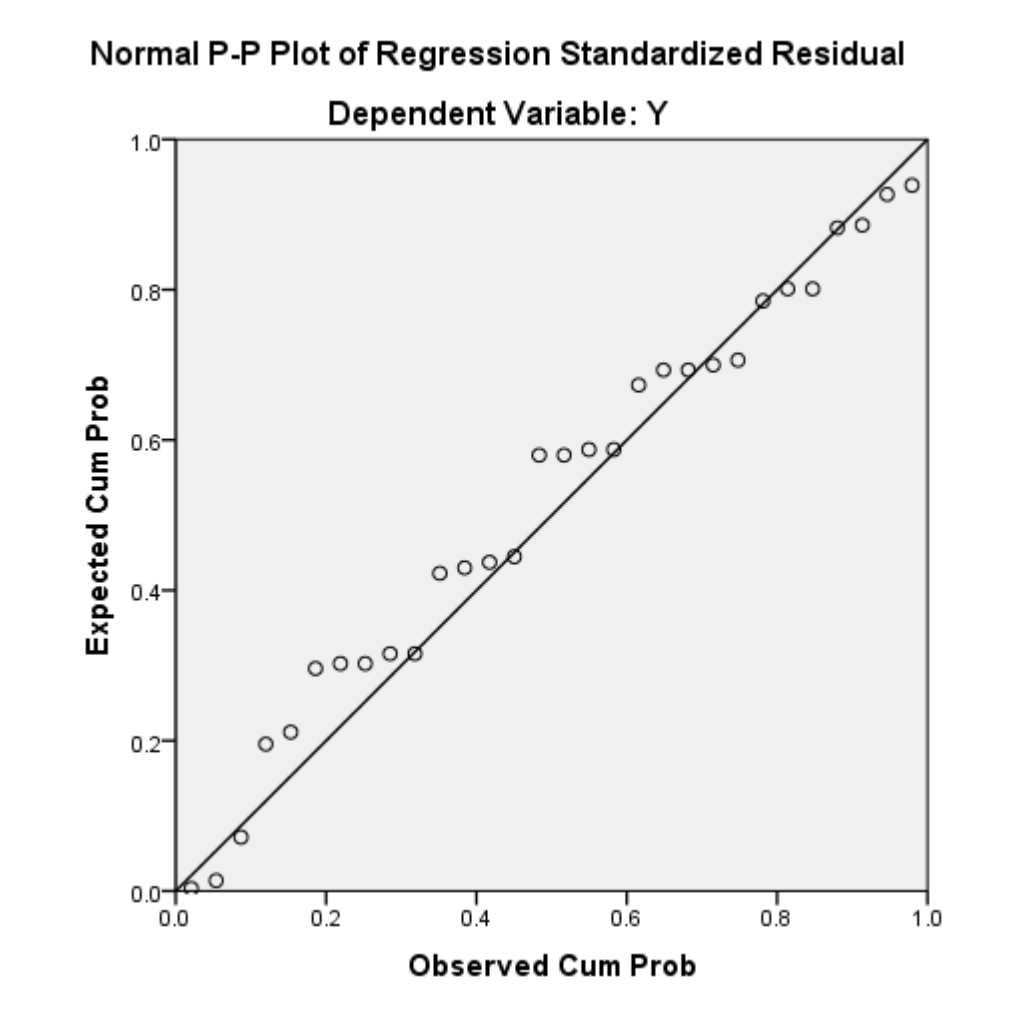

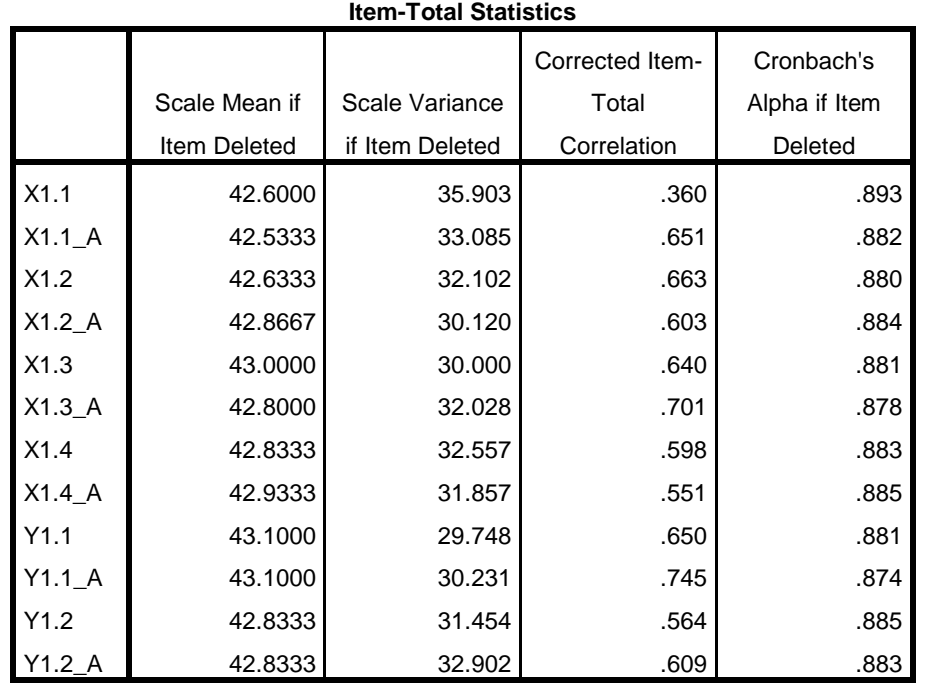